# **Ambo**

## RICHTLINIEN FÜR DIE GESTALTUNG VON MANUSKRIPTEN

## **1. ALLGEMEINES**

Folgende Regeln sind grundsätzlich zu beachten:

- Bitte reichen Sie Ihre Beiträge als Word-Datei (Dateiendung *.doc* oder *.docx*) ein.
- Verwenden Sie ausschließlich die neue deutsche Rechtschreibung nach der aktuellsten Ausgabe des Duden [\(www.duden.de\)](http://www.duden.de/).
- Schriftart: Times New Roman
- Schriftgröße:
	- Text:  $12pt$ ;  $1,5$ -zeilig
	- **Fußnoten:** 10pt; 1-zeilig
- Blocksatz (sowohl im Fließtext als auch in den Fußnoten)
- Hierarchisierung des Artikels in den Überschriften (bitte verwenden Sie arabische Zahlen):
	- 1. 1.1 1.1.1 …
- Bitte nehmen Sie keine weiteren Formatierungen vor.

### **2. VERBOTENE ALLGEMEINE ABKÜRZUNGEN**

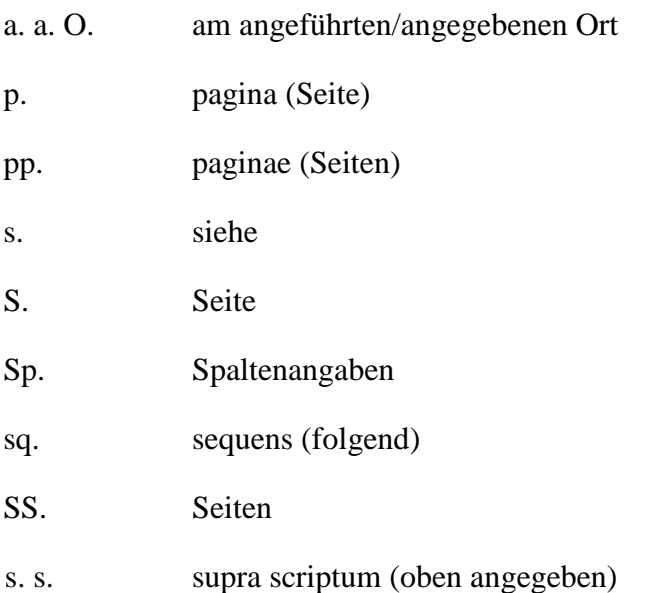

# **3. ZULÄSSIGE ALLGEMEINE ABKÜRZUNGEN**

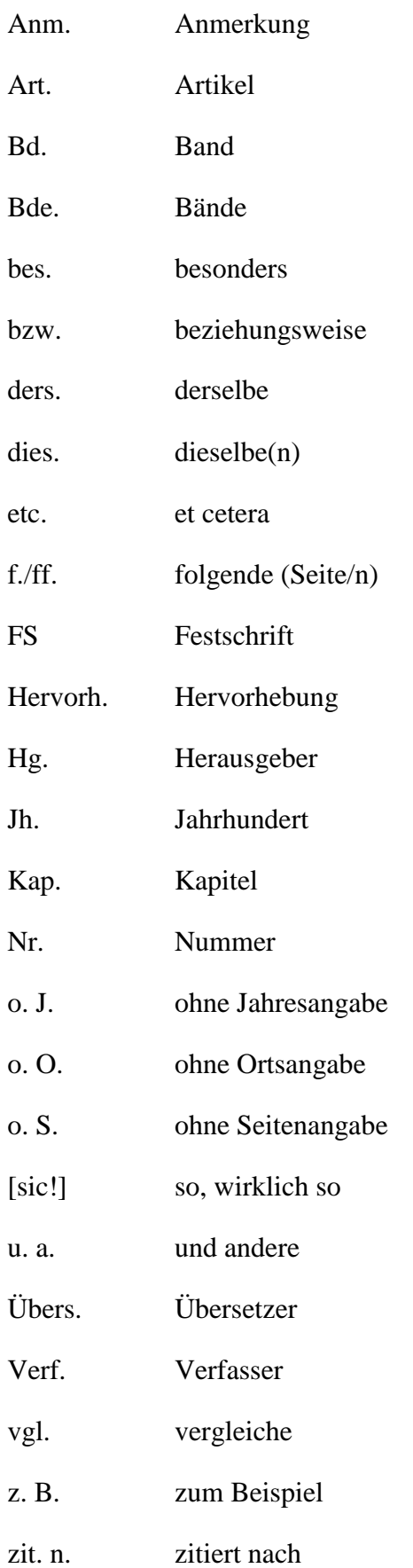

## **4. HERVORHEBUNGEN**

 Hervorhebungen werden *kursiv* gesetzt. Hervorhebungen durch **Fettdruck** oder Unterstreichungen sind nicht zulässig.

## **5. ZITATE**

- Für wörtliche Zitate benutzen Sie bitte die doppelten ("deutschen") Anführungszeichen "xxx", für Zitate innerhalb eines Zitates bitte die einfachen Anführungszeichen ,xxx'.
- Auslassungen und Hinzufügungen werden durch eckige Klammern […] markiert.
- Für die Auslassungspunkte verwenden Sie bitte die Tastenkombination "Strg" + "Alt"  $+$  . Punkt".
- Zusätze des Verfassers in Zitaten stehen generell in eckigen Klammern.

## **6. FUßNOTEN**

 Bitte verwenden Sie Fuß- und keine Endnoten. Die Fußnoten werden im Text hochgestellt und ohne Klammer geschrieben. Die Zählung erfolgt fortlaufend.

## **6.1 FORM DER FUßNOTEN**

Beispiele:

### Monografien

<sup>118</sup> WALTER KASPER, *Das Evangelium von der Familie. Die Rede vor dem Konsistorium,* Freiburg–Basel–Wien 2014, 5f.

### Zeitschriftenartikel

<sup>83</sup> RUDOLF VODERHOLZER, *Dogmatik im Geiste des Konzils. Die Dynamisierung der Lehre von den Loci theologici durch die Offenbarungskonstitution Dei Verbum,* in: TThZ 115 (2006) 149–166, hier: 158–163.

### Lexikonartikel

<sup>62</sup> ULRICH KÖPF, Art. *Gertrud von Helfta,* in: TRE 12 (1984) 538–540, hier: 539.

#### Sammelband

<sup>15</sup>BENEDIKT XVI., *Ansprache in der Abteikirche Heiligenkreuz am 9. September 2007,* in: MAXIMILIAN HEIM (HG.), *Tu es Pastor Ovium. Eine Nachlese zum Besuch von Papst Benedikt XVI. am 9. September 2007 im*  Stift Heiligenkreuz, Heiligenkreuz <sup>2</sup>2011, 94–99.

### **6.2 KURZZITATION**

 Bei der ersten Nennung eines Werkes wird in der Fußnote der Titel vollständig angegeben; ab der zweiten Nennung dann nur noch als Kurztitel.

Beispiel:

JOSEPH RATZINGER, *Der Gott des Glaubens und der Gott der Philosophen. Ein Beitrag zum Problem der theologia naturalis,* Freiburg i. Br. 1960.

NACHNAME, *Kurztitel*, Seitenzahl(en). RATZINGER, *Gott des Glaubens,* 16.

## **6.3 ZITIEREN VON QUELLEN AUS DEM INTERNET**

Auf Zitationen aus dem Internet bitten wir zu verzichten.

Bitte senden Sie Ihren Beitrag als Attachment an:

[sandra.rothland@hochschule-heiligenkreuz.at](mailto:sandra.rothland@hochschule-heiligenkreuz.at)

Vielen Dank für Ihre Mitarbeit! Heiligenkreuz, 24. August 2020